# Exercise 3

Modelling Aquatic Ecosystems FS24

20.3.2024

# Introduction of the 'stoichcalc' package

- An R package that implements the general solution to calculate stoichiometric coefficients of substances and organisms for different processes.
- The package contains three functions:
- − *'*calc.comp.matrix*'* constructs the **substance composition matrix**
- − 'calc.stoich.coef' calculates the **stoichiometric coefficients**
- − 'calc.stoich.basis' calculates the basis of the **stoichiometry space**  (used by the function calc.stoich.coef, not directly in the exercises)
- Using '?stoichcalc' in R for more details.

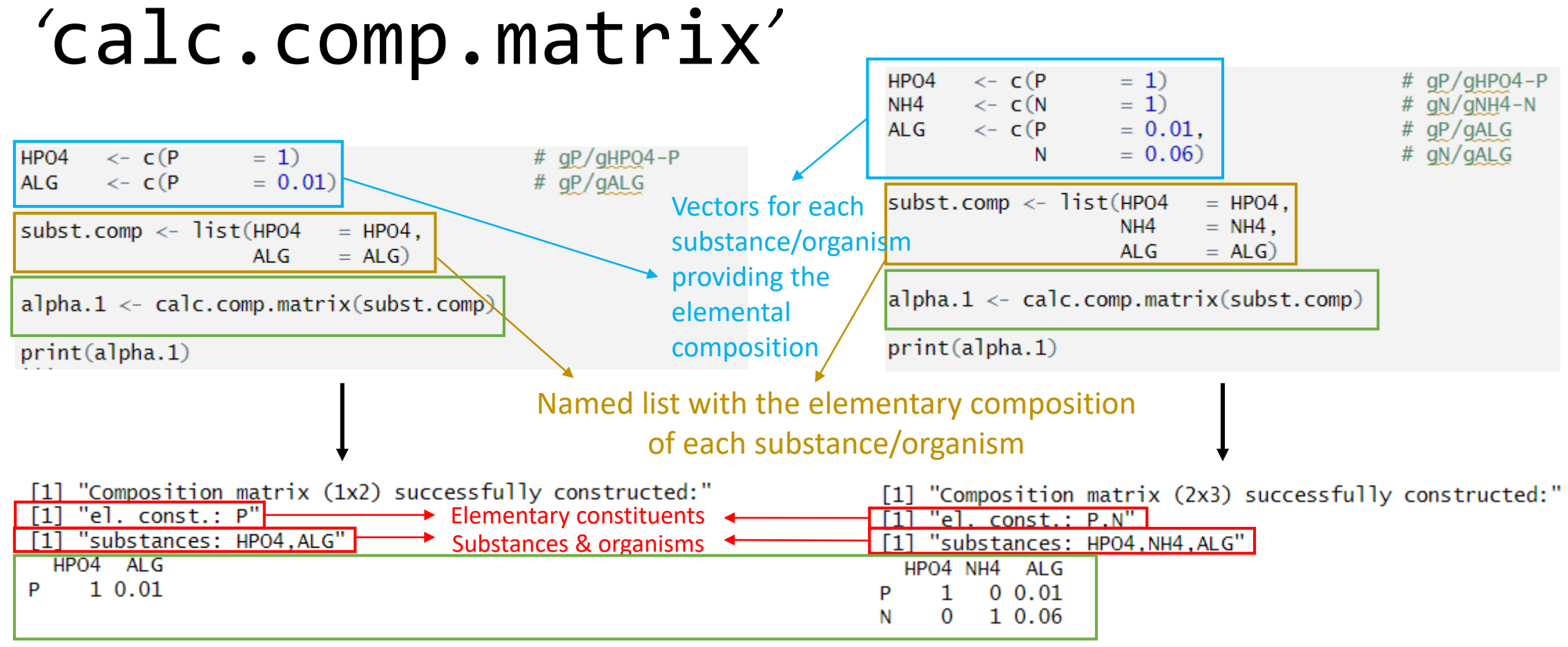

Composition matrix

with elementary constituents as rows

and substances/organisms as columns

# 'calc.stoich.coef '

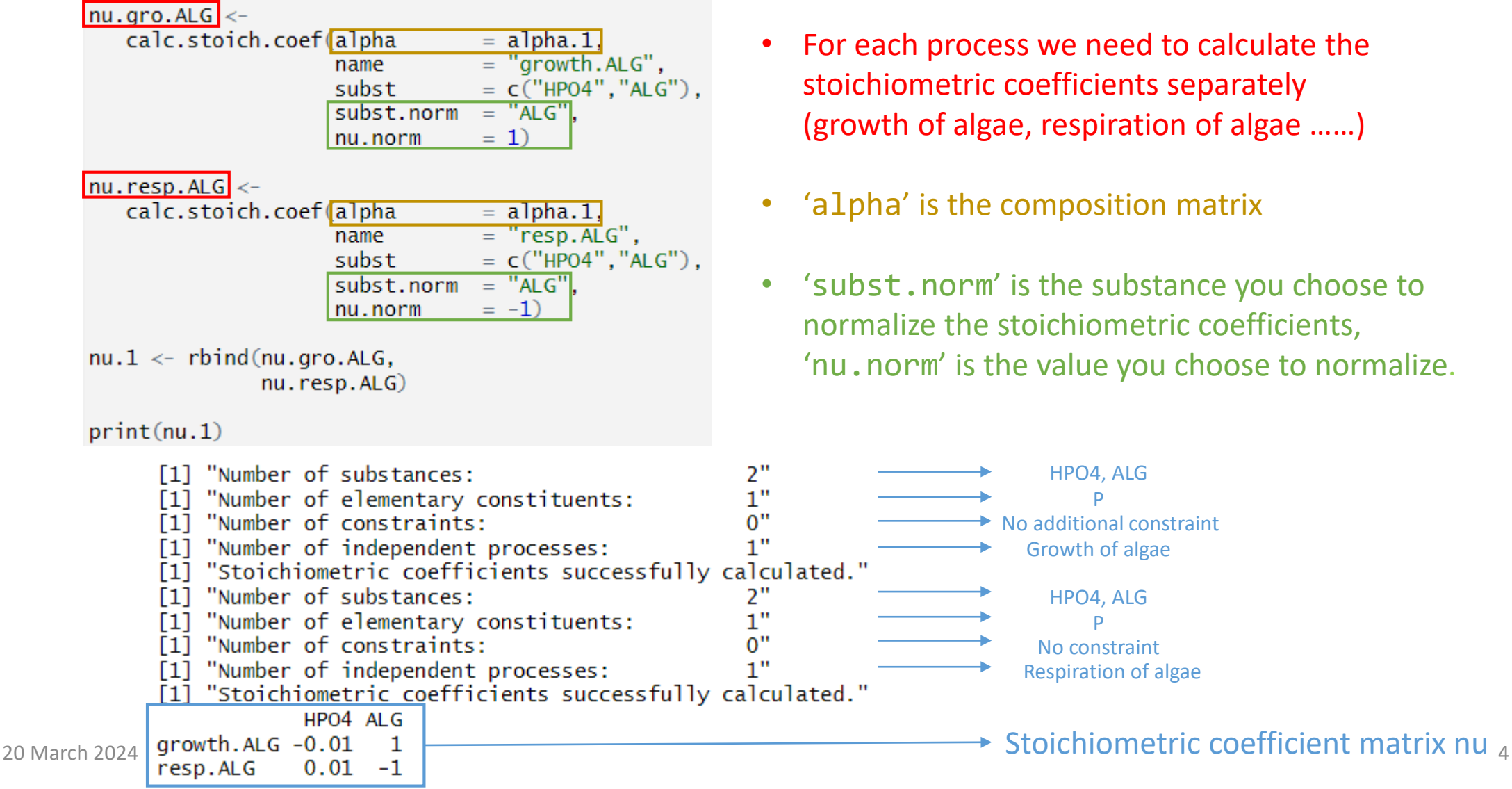

- For each process we need to calculate the stoichiometric coefficients separately (growth of algae, respiration of algae ……)
- 'alpha' is the composition matrix
- 'subst.norm' is the substance you choose to normalize the stoichiometric coefficients, 'nu.norm' is the value you choose to normalize.

P

P

#### Try to do Task 1 in Exercise 3!

#### Stoichiometry of a complex process model

• Parameterized mass fractions (Algae as an example)

Sum of mass fractions [g element per g algae] This tells you how many mole of each element for all elements in a substance/organism should be 1 per gram of algae.  $\alpha_{\text{C},i} + \alpha_{\text{H},i} + \alpha_{\text{O},i} + \alpha_{\text{N},i} + \alpha_{\text{P},i} = 1$  $\epsilon_{\alpha_{\rm C},j}/12}H_{\alpha_{\rm H},j}O_{\alpha_{\rm O},j}/16N_{\alpha_{\rm N},j}/14P_{\alpha_{\rm P},j}/31}$  $=$  param\$a.C.ALG/12.  $# \text{molC/gALG}$ **ALG**  $\leftarrow$  c(C  $param <$  list(a.0.ALG  $= 0.50$ ,  $#$  gO/gALG  $=$  param\$a.0.ALG/16,  $# \text{molO/gALG}$  $= 0.07$ . # gH/gALG  $a.H.ALG$ # molH/gALG a.N.ALG  $= 0.06$ . gN/gALG  $=$  param\$a.H.ALG,  $=$  param\$a.N.ALG/14, # molN/gALG  $= 0.005$ .  $# qP / qALG$  $a.P.ALG$ # molP/gALG  $param5a.C.ALG = 1-(param5a.O.ALG+param5a.H.ALG+param5a.N.ALG+param5a.P.ALG)$  $=$  param\$a.P.ALG/31) In order to guarantee Elemental mass fractions of organisms are that the fractions sum to 1

known according to different compositions. Here  $\mu$  and  $\mu$  are the Redfield composition for algae. The Redfield composition for algae.

## Stoichiometry of a complex process model

Constraints *γ* have to be formulated to fulfill  $|v_i \cdot (\gamma_{(i)})^T = 0$ 

We introduce a "yield" for death and adjust it so that neither nutrients nor oxygen are required for dying.

param\$Y.ALG.death = min(1,param\$a.N.ALG/param\$a.N.POM,param\$a.P.ALG/param\$a.P.POM) param\$Y.ZOO.death = min(1,param\$a.N.ZOO/param\$a.N.POM,param\$a.P.ZOO/param\$a.P.POM)

> Y. **death**  $\leq 1$ , otherwise it means dead particulate organic matter (POM) takes up nutrients from algae or zooplankton. Here we choose it as close to 1 as possible and as small as necessary to avoid negative coefficients for the nutrients.

Constraints provide the relation between two substances/org. We choose one organism to be 1, then the other can be quantified by parameters.

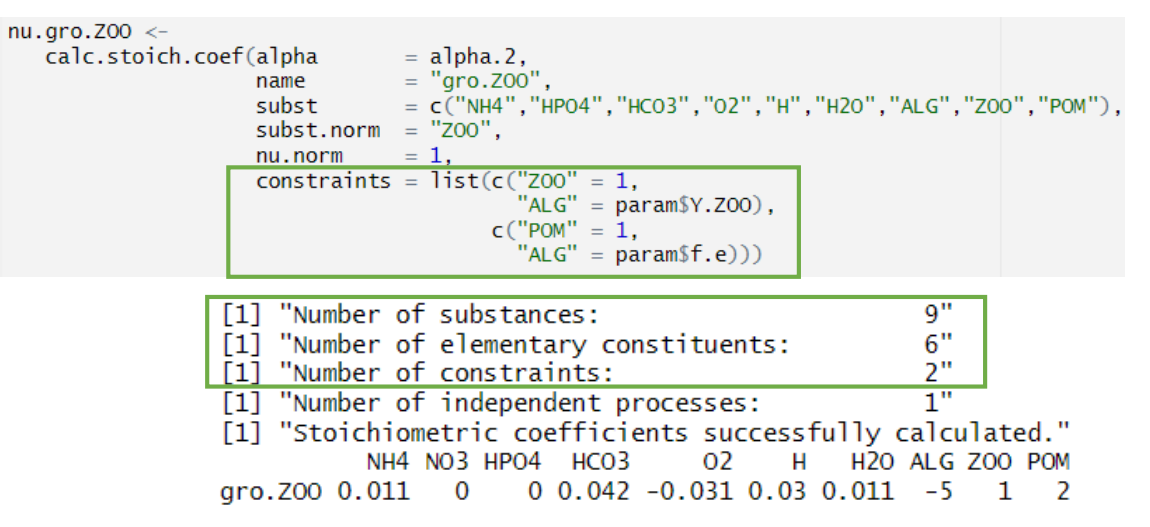

**No. Substances & Organisms = elementary constituents +** 

**No. Constraints +** 

**1 normalized substance/organism**

In this example, **9 substances** = **6 elements** (C,N,P,O,H,charge) + **2** (constraints) + **1** (normalized zooplankton)

### Try to do Task 2 in Exercise 3!

#### Homework

- Task 3: Homework: Extend the process stoichiometry to sulfur
- Think about theory questions in Exercise 3.

#### Don't hesitate to ask if you have any questions!

Have a great day!